The copy flimed here has been reproduced thenks<br>to the generosity of:

## University of Alberta Edmonton

The images appearing here are the best quelity possible considering the condition and legibility of the original copy and in keeping with the filming contract specifications.

Original copias in printed paper covers are filmed beginning with the front cover and ending on the lest page with a printed or illustrated impression, or the back cover when appropriete. All othor original eopioa ara filmad baginning on tho first page with a printed or illustrated impression, and ending on the last page with a printed or illuatratad impraaaion.

The last racorded frame on aach microfiche shall contain tha symbol  $\rightarrow$  (maaning "CON-TINUED"), or tha symbol Y (moaning "END"), whichovor appliaa.

Mapa. platas, charts, ate, may ba filmad at diffarant raduction rstios. Thosa too laige to ba antiraly included in one axposura ara filmad baginning in tha uppar laft hand corner, loft to right and top to bottom, as many frames as required. The following diagrama illustrate the method:

1 2 3

t'exemplaire filmé fut raproduit grâce à la<br>générosité de:

## University of Alberta<br>Edmonton

Les images suivantes ont été reproduitas svac le plus grand soin, compte tenu da la condition et<br>de la netteté de l'exemplaire filmé, at an conformité avec les conditions du contrat de filmaga.

Les axemplaires originaux dont la couvartura an papier est imprimée sont filmés en commençant par la promior plat at an tarminant soit par la dernière page qui comporta una emprainta d'impression ou d'iliustration, soit par le second plat, salon lo caa. Tous loa autraa axamplairaa originaux sont filmés en commençant par la pramiére page qui comporte une empreinte d'Impraaaion ou d'illustration at an tarminant par la darniére page qui comporta una tella omprainta.

Un des symboles suivants apparaîtra sur la darniéra imaga da chaqua microficha, salon le cas: le symbole - signifie "A SUIVRE", la symbolo V signifie "FIN".

Les cartes, pianches, tableaux, etc., pauvant êtra filmés à des taux da réduction différants. Lorsqua ie document ast trop grand pour être reproduit en un seul cliché, il ast filmé à partir da l'angle supériaur gaucha, da gaucha à droita, at da haut an bas, an pranant la nombra d'imagas nécassaira. Les diagrammas suivants illustrant la méthode.

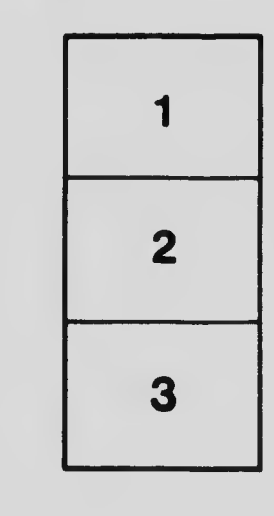

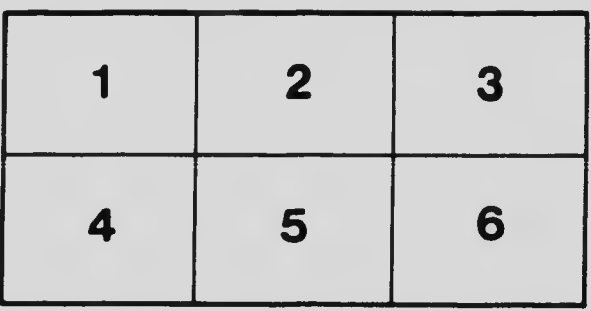